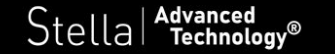

## NOTICE DE REGLAGE ET DE PERSONNALISATION DE LA TELECOMMANDE GENERALE NOE

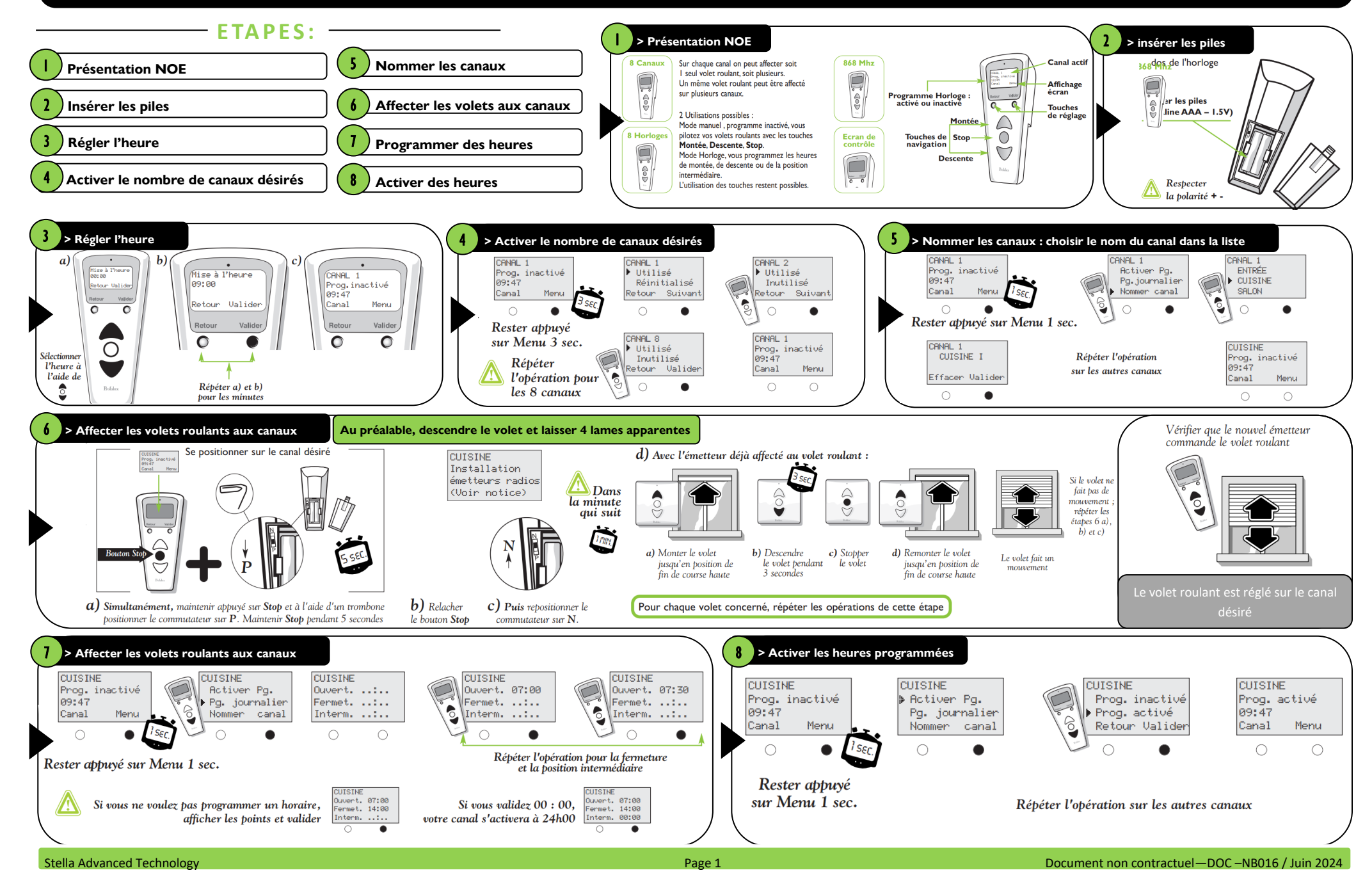

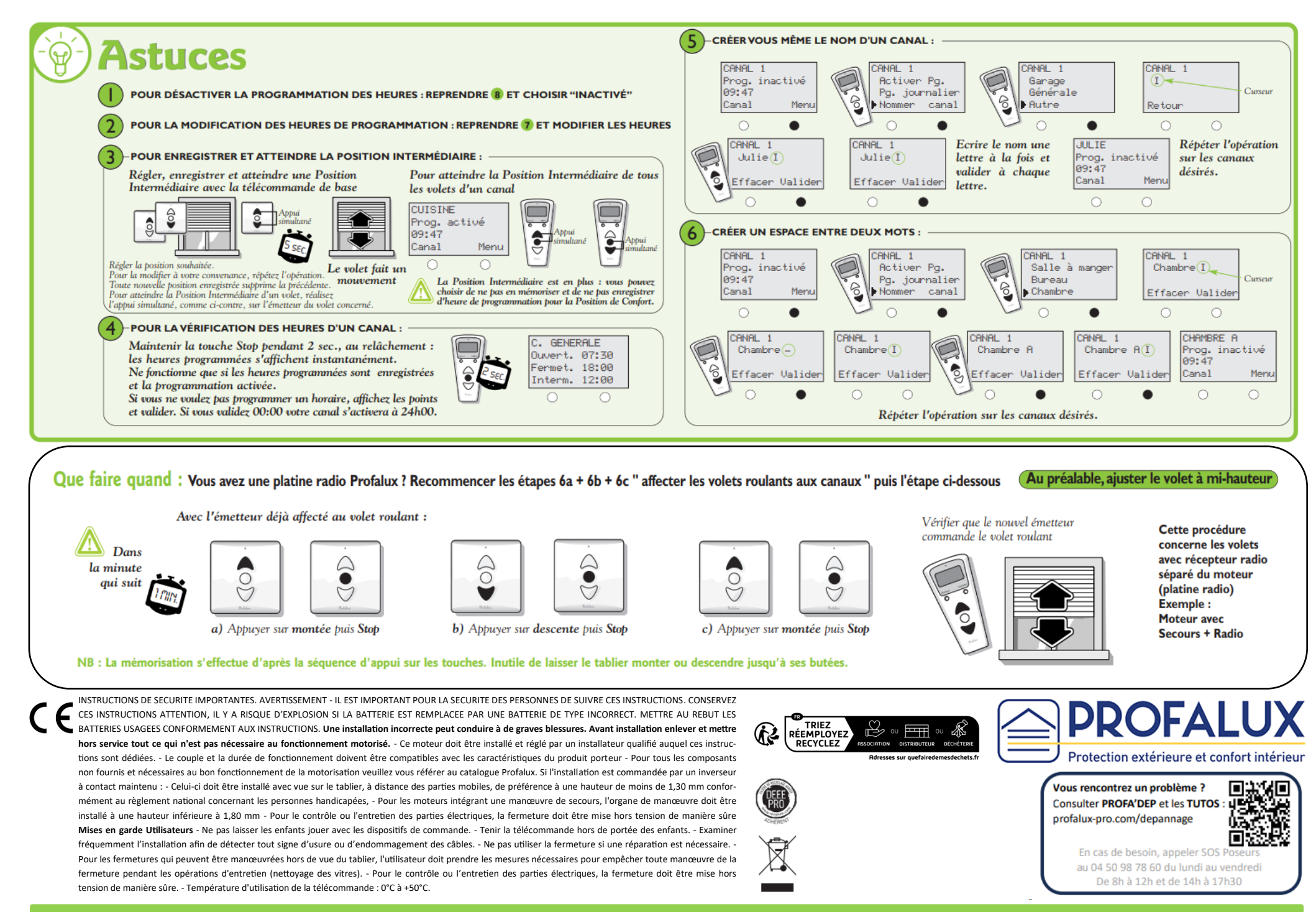